## **Inline editace**

In-line editace umožňuje měnit hodnoty záznamu v tabulkovém pohledu bez nutnosti prokliku na další formulář.

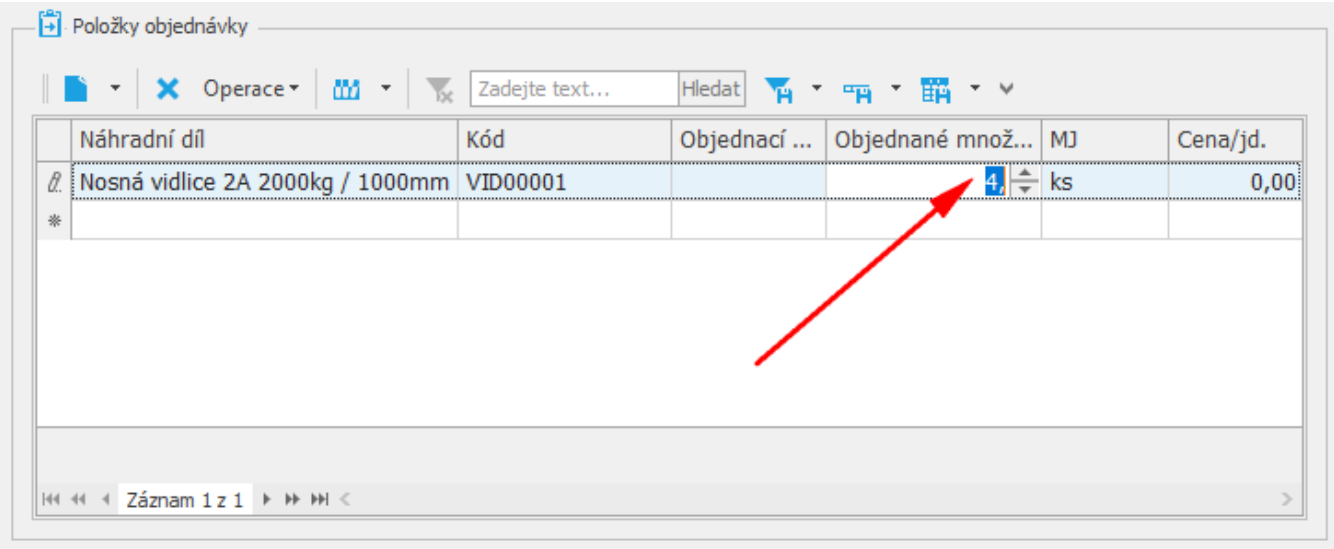

Změny, které provádíte, vidíte okamžitě v kontextu celého pohledu. Nemusíte se neustále proklikávat mezi formuláři a kontrolovat jestli jste vše zadali tak, jak jste chtěli. A nemusíte to pak případně dokola opravovat.

Editujete záznam a jakmile najdete něco, co chcete upravit, okamžitě to změníte jak chcete. Nemusíte daný obsah tedy vůbec pracně dohledávat na dalším formuláři. Prostě kliknete a editujete tam kde jste - přímo.

Je to velice pohodlný způsob jak rychle editovat záznamy.

## **Uložení změn**

Změny se ukládají standardně, více viz kapitola [Uložení záznamu](https://docs.elvacsolutions.eu/pages/viewpage.action?pageId=65177404).